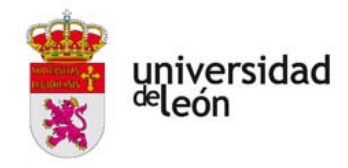

**PROCESO SELECTIVO PARA EL INGRESO EN LA ESCALA AUXILIAR DE LA UNIVERSIDAD DE LEÓN Y PARA LA CONSTITUCIÓN DE LA BOLSA DE EMPLEO DE ESTA ESCALA, CORRESPONDIENTE A LOS PROCESOS DE ESTABILIZACIÓN DE ACUERDO CON EL ART. 2.1 DE LA LEY 20/2021, DE 28 DE DICIEMBRE, DE MEDIDAS URGENTES PARA LA REDUCCIÓN DE EMPLEO TEMPORAL**

**(Resolución de 25 de octubre de 2022 B.O.E. de 1 de noviembre)**

#### • *RELACIÓN DEFINITIVA DE APROBADOS DEL SEGUNDO EJERCICIO*

El Tribunal Calificador del proceso selectivo para el ingreso en la Escala Auxiliar de la Universidad de león y para la constitución de la Bolsa de Empleo de esta Escala, correspondiente a los procesos de estabilización de acuerdo con el art. 2.1 de la ley 20/2021, de 28 de diciembre, de medidas urgentes para la reducción de empleo temporal (Resolución de 25 de octubre de 2022,B.O.E. 1 de noviembre), una vez finalizado el plazo de presentación de reclamaciones contra la Relación provisional de aprobados del segundo ejercicio, ha acordado:

1. **Revisados los cuestionarios de los opositores que han presentado las reclamaciones** se procede a modificar las notas correspondientes.

2. **Hacer pública** la relación definitiva de aspirantes que han superado el segundo ejercicio eliminatorio y que se relacionan en el Anexo I adjunto.

3. **Hacer públicos** los Criterios de Corrección del segundo ejercicio, y que se relacionan en el Anexo II adjunto.

Contra las resoluciones y los actos de trámite de este Tribunal, si estos últimos deciden directa o indirectamente el fondo del asunto, determinan la imposibilidad de continuar el procedimiento, producen indefensión o perjuicio irreparable a derechos o intereses legítimos, podrá interponerse recurso de alzada ante el Sr. Rector Magnífico de la Universidad de León, en el plazo de un mes, contado a partir del día siguiente a su publicación, sin perjuicio de cualquier otro recurso que se considere procedente.

León, 20 de noviembre de 2023

LA PRESIDENTA DEL TRIBUNAL,

06566558N **ARACELI CANO** CANO (R: Q2432001B) (R: Q2432001B) Fecha: 2023.11.20 Firmado digitalmente CANO (R: Q2432001B) 10:20:44 +01'00'

Fdo.: ARACELI CANO SAN SEGUNDO

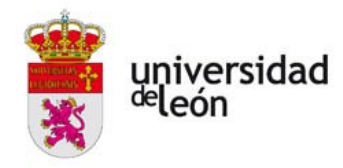

# **ANEXO I LISTADO PROVISIONAL DE APROBADOS**

### CONCURSO-OPOSICIÓN ESCALA AUXILIAR

(Art. 2.1 *de la Ley 20/2021, de 28 de diciembre, de medidas urgentes para la reducción del empleo temporal)*

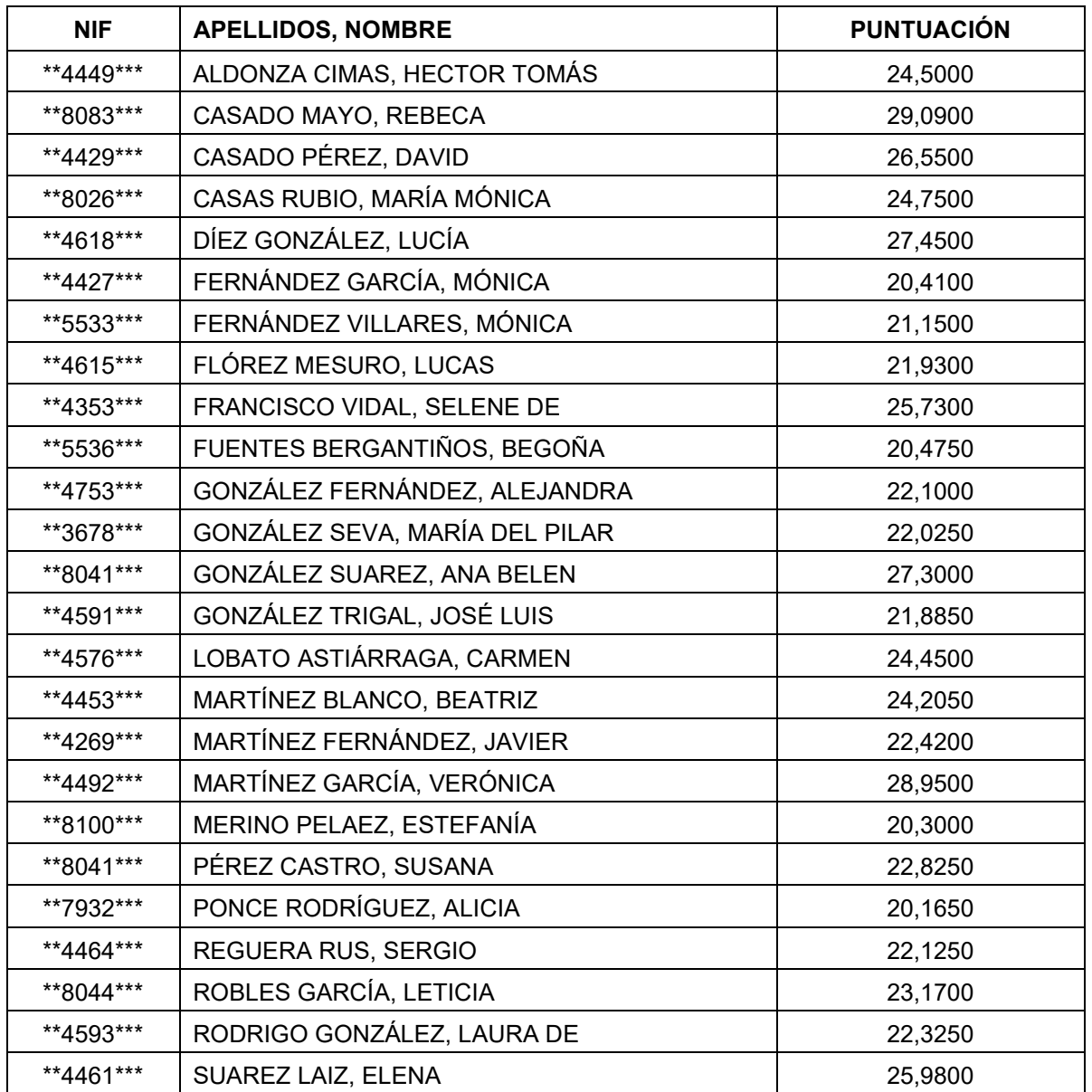

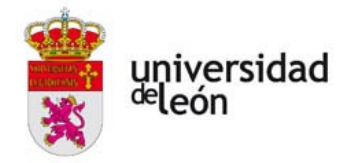

#### **ANEXO 2**

## **CRITERIOS DE CORRECCIÓN SEGUNDO EJERCICIO PROCESO DE ESTABILIZACIÓN ART. 2.1 DE LA LEY 20/2021, DE 28 DE DICIEMBRE. ESCALA AUXILIAR**

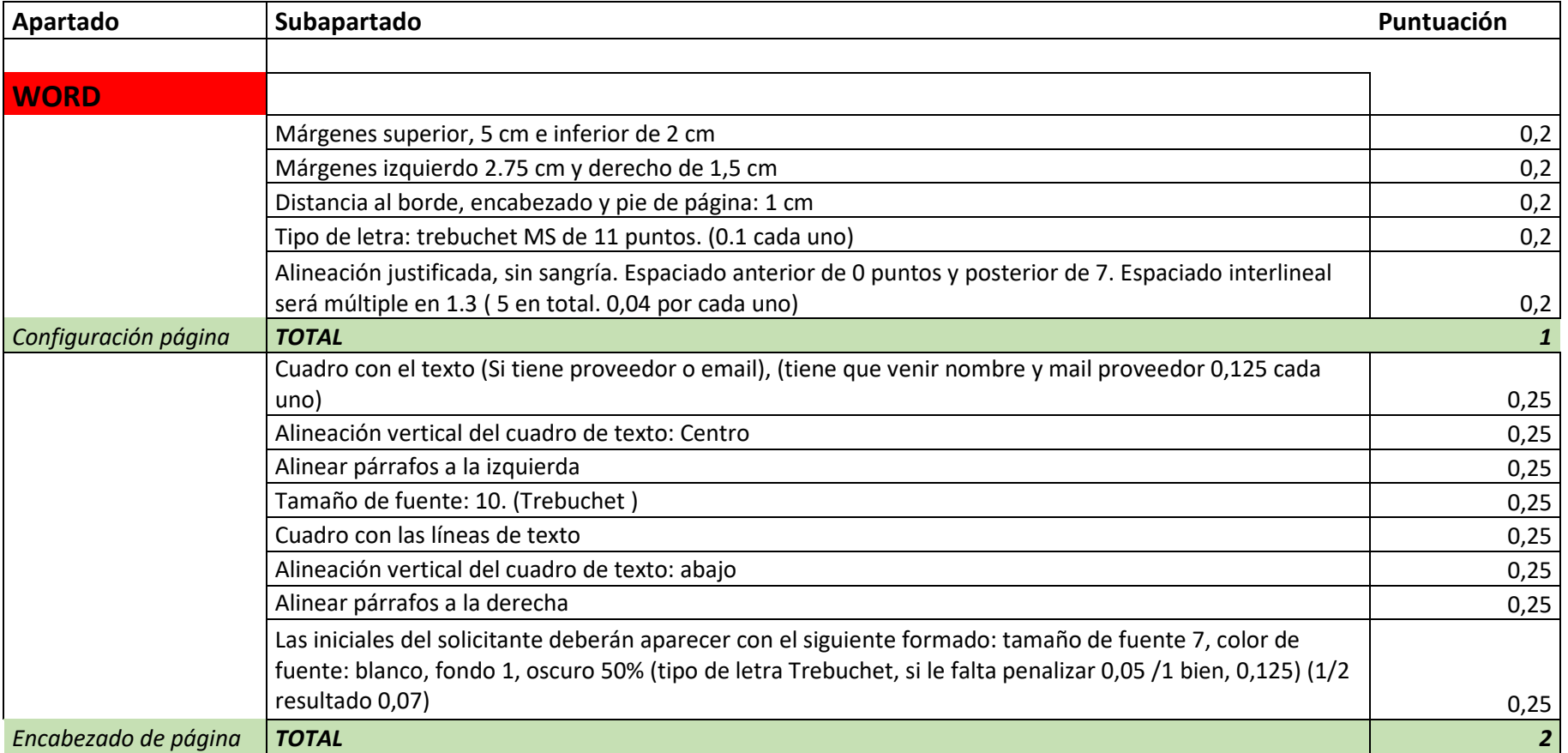

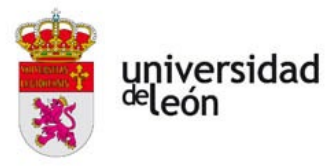

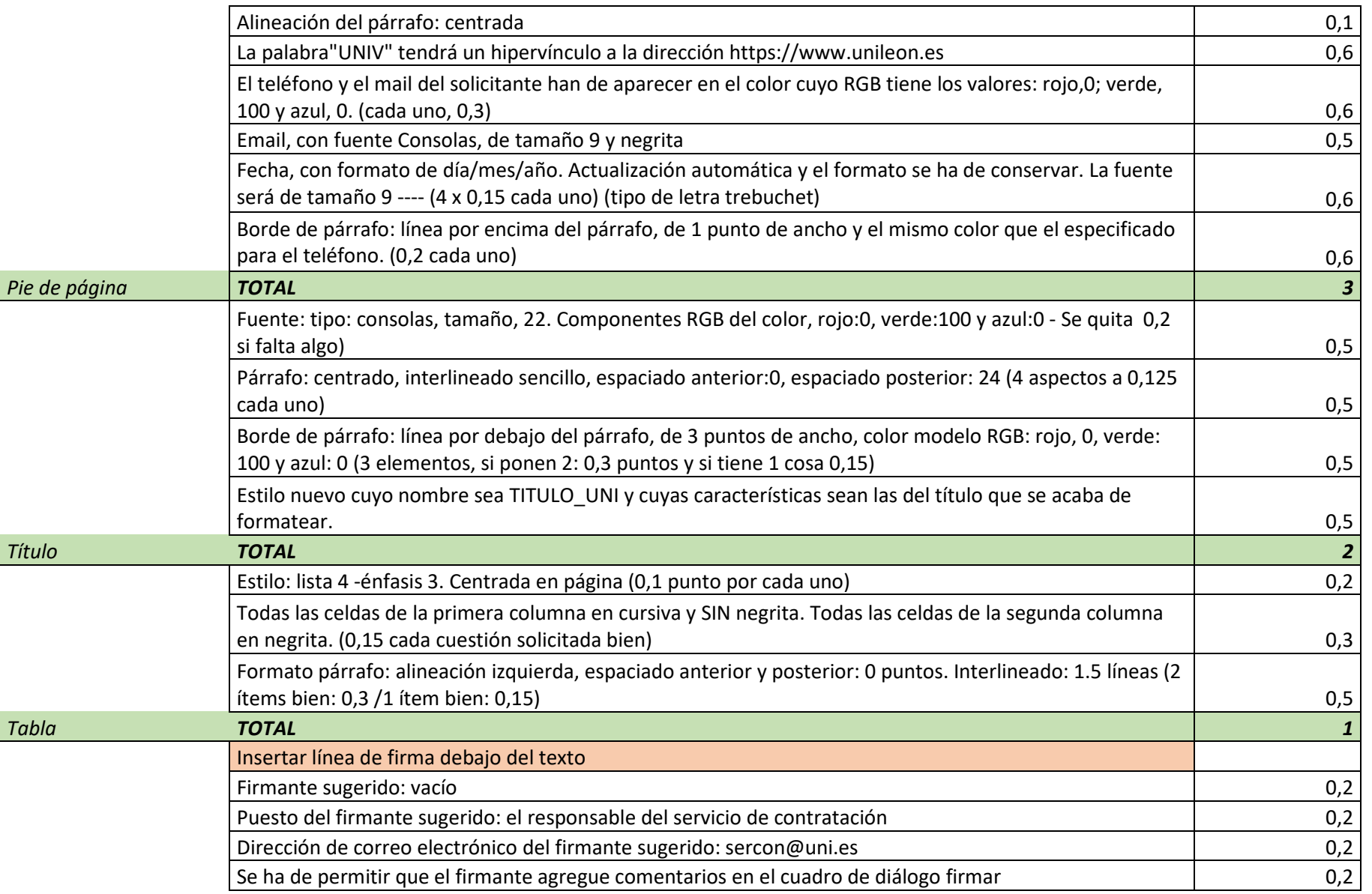

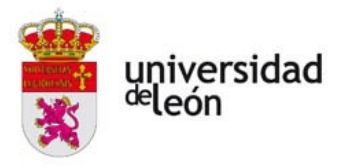

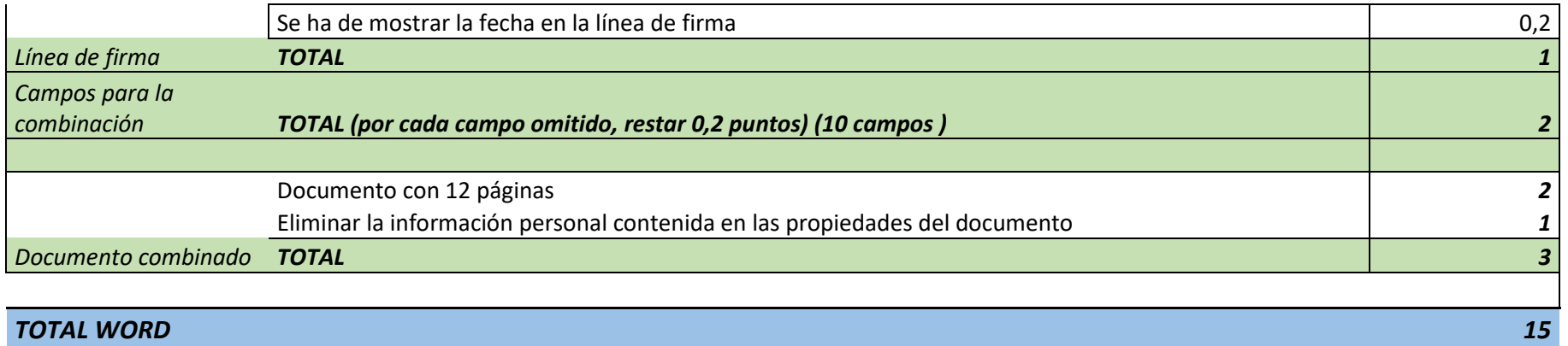

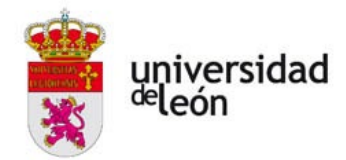

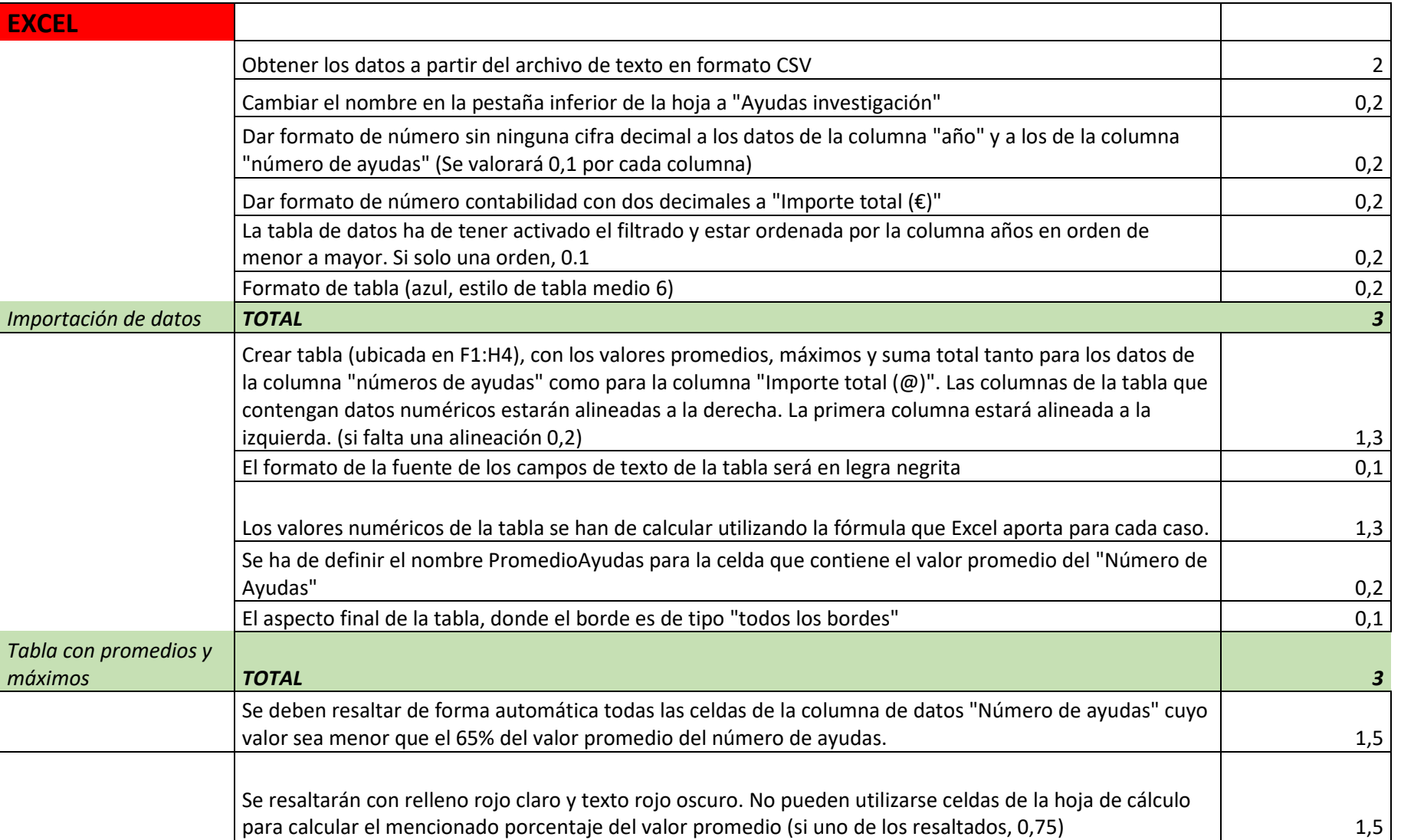

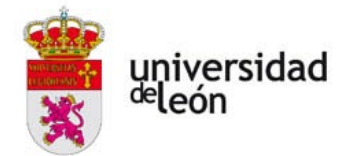

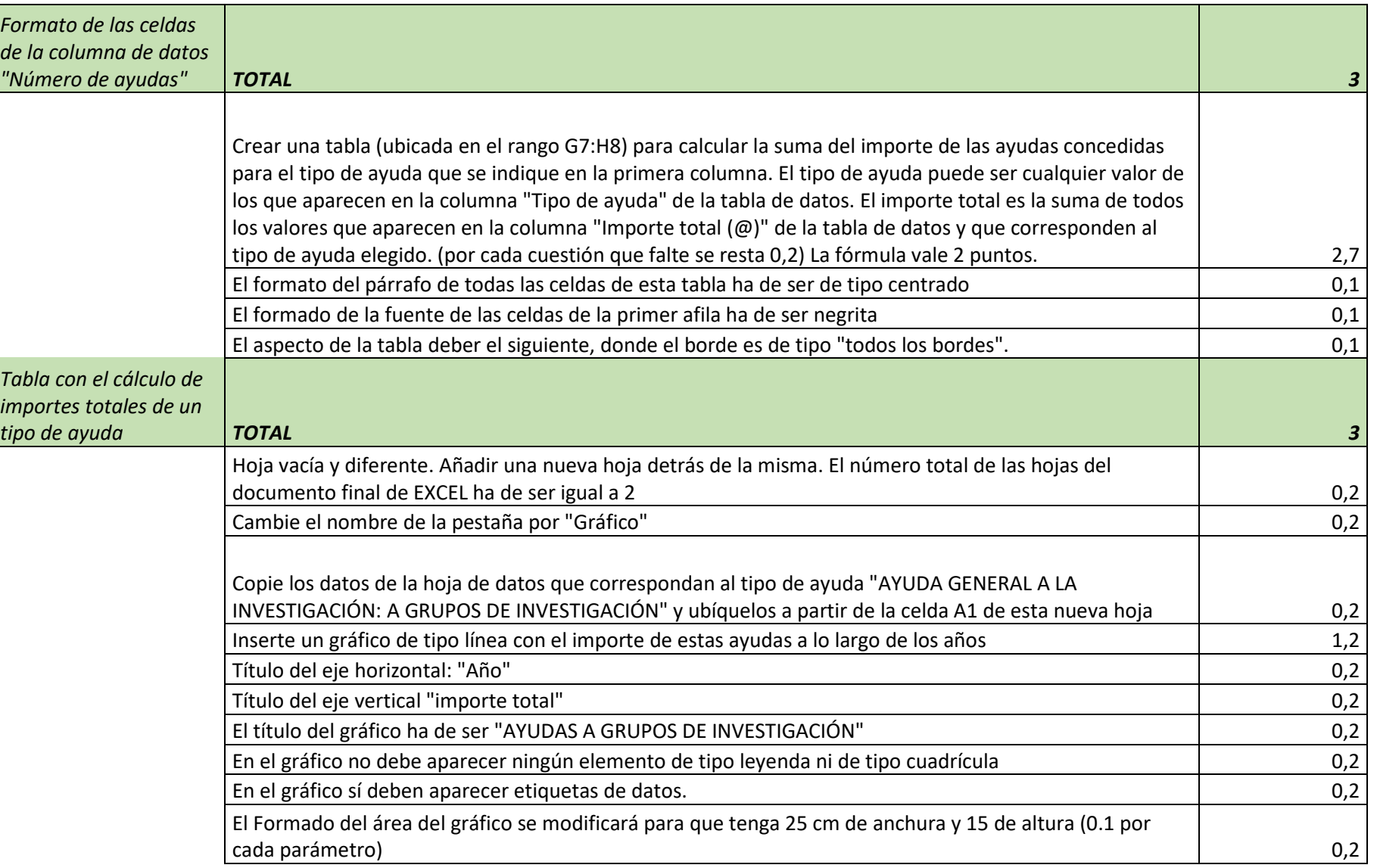

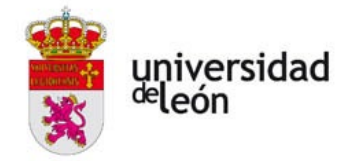

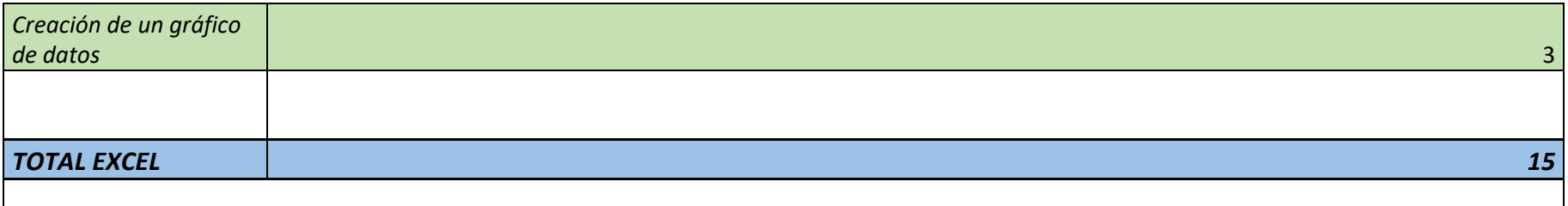

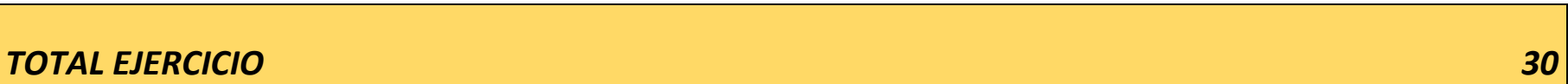